# MASSACHUSETTS INSTITUTE OF TECHNOLOGY

## PROJECT MAC

A.I. Memo. No. 116A. (Corrected edition Memo.116) April, 1967.

PDP-6 LISP (LISP 1.6) Revised.(January 1967).

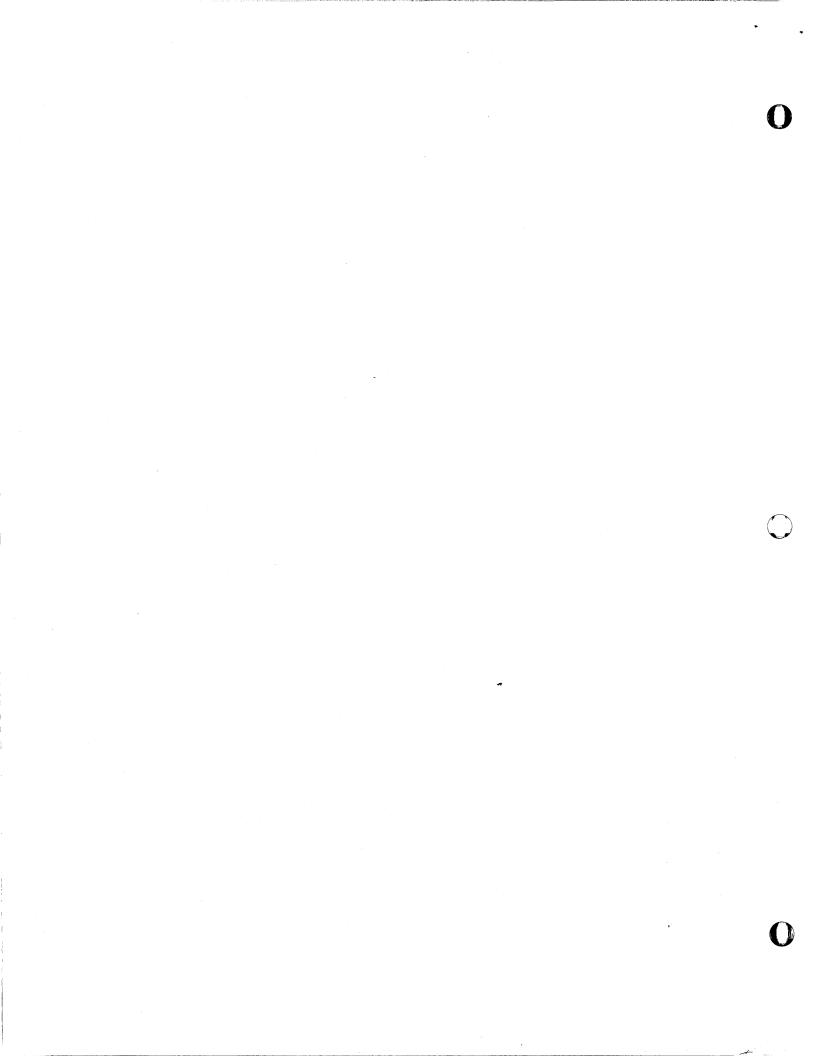

## PDP-6 LISP (LISP 1.6)

This is a mosaic description of PDP-6 LISP, intended for readers familiar with the LISP 1.5 Programmer's Manual or who have used LISP on some other computer. Many of the features, such as the display, are subject to change. Thus, consult a PDP-6 systems programmer for any differences which may exist between LISP of Oct. 14, 1966 and present LISP on the system tape.

## SOME DISTINCTIVE CHARACTERISTICS

Top-level input is to EVAL; there is no EVALQUOTE. Thus LISP's listen loop may be described by

> (PROG NIL A (TE (PF

(TERPRI) (PRINT (EVAL (READ))) (GO A))

One types ATOM followed by a space to get the value of ATOM, or (FN (QUOTE arg1) (QUOTE arg2)...) to apply a function to explicit arguments. For this reason, users frequently arrange their top-level functions to be FEXPRs or FSUBRs to avoid the necessity of quoting explicit arguments. Alternatively, they may SETQ atoms to frequently-used or unwieldy argument lists, and apply their functions to these atoms.

(EQUAL fixed-point-number floating-point-number) is NIL. (ZEROP 0.0) is NIL. (EVAL T) is T. (EVAL NIL) is NIL. \*T\* and F do not exist.

There is no a-list. Current bindings of interpreted variables and free compiled variables are stored in the CDR of the variable's VALUE property, which is also the variable's SPECIAL cell.

Their values may be changed with SET and SETQ; and CSETQ do not exist. Higher-level bindings of these variables are stored on the special pushdown list.

All interpreted variables and free compiled variables are automatically SPECIAL and provide complete communication between compiled and interpreted functions. COMMON does not exist.

Flags are not allowed; elements on a property list of an atom are expected to be paired.

MAP, MAPCAR, etc. assume the <u>first</u> argument is the function, and the second is the list of arguments to which it is to be applied.

There is no DEFINE; defining of functions is usually done with DEFPROP.

The available input-output devices are the on-line teletype, the DECtapes, the vidisector, the display – and the line printer. For their use, see "Input-output".

One may allocate as much as one wishes (within limits) of each type of LISP storage each time LISP is started. See "Allocator" for how to use this feature.

The characters space, tab and comma are treated identically and are used to separate items on a list, and to distinguish dot-notation periods from periods denoting floating-point or decimal numbers. A sequence of spaces, commas, or tabs is equivalent to a single one. Spaces, commas, or tabs adjacent to parentheses have no effect.

| <u>Object</u> | Indicator Relevant Information                                                                                                    |
|---------------|----------------------------------------------------------------------------------------------------|
| ABS           | SUBR Absolute value.                                                                                                    |
| ADD1          | SUBR Result is fixed or floating, same as argument.                                                                                                    |
| Allocator     | <ul> <li>There are five storage areas in LISP:</li> <li>a/ Free Storage: holds s-expressions</li> <li>b/ Full Word Space: holds character strings of print names, floating point and large fixed-point numbers (see "Numbers").</li> <li>c/ Binary Program Space: holds compiled functions and arrays.</li> <li>d/ Special Pushdown List: holds higher-level bindings of all special variables.</li> <li>e/ Regular Pushdown List: holds return addresses for sub-routine calls, bindings of all local variables, and is also used by various internal routines.</li> </ul> |

When LISP is loaded, the Allocator types out ALLOC? and waits for the user to type Y (yes) or N (no). If Y is typed, the Allocator responds with MEMTOP= and waits for the user to type an octal number (ended with a carriage return) which LISP will take as the highest avaiable register of memory. The Allocator then similarly requests typed-in parameters for the size of Full Word Space. Binary Program Space, Special Pushdown List, and Regular Pushdown List. Free Storage is given all remaining space. For any typed-in number, carriage return alone may be typed in and a standard value will be taken:

| MEMTOP       | 3717Ø | (hopefully this will |
|--------------|-------|----------------------|
| FULL WDS     | 4ØØ   | change soon)         |
| BIN.PROG.SP. | 1000  |                      |
| SPEC.PDL     | 1ØØØ  |                      |
| REG.PDL      | 1ØØØ  | ·                    |

If N is typed as the response to ALLOC? all standard values are taken. In case of error, RUBOUT will type an X and cancel the current value. The Allocator is wiped out by the first garbage collection; thus a restarted LISP may not be reallocated.

FSUBR Returns NIL or last non-Nil argument; does not evaluate arguments past first NIL.

LSUBR Appends together any number of arguments, copying the top level of all but the last of them. (APPEND) is NIL and (APPEND X) is EQ to X.

\*APPENDSUBRAPPEND of two arguments.APPLYLSUBR(APPLY fn (args)) or (APPLY fn (args) alist).ARRAYFSUBR(ARRAY name par diml dim2 ...) sets up name<br/>as an array (actually as a SUBR). par<br/>should be T to protect array elements from

(ARRAY name par diml dim2 ...) sets up <u>name</u> as an array (actually as a SUBR). <u>par</u> should be T to protect array elements from garbage collection; NIL otherwise. (name indxl indx2 ...) returns the value of the specified element. (STORE (name indxl indx2 ...) value) sets the element to <u>value</u>.

AND

APPEND

(NSTORE (name indx1 indx2 ...) number) deposits the low-order 18 bits of the <u>number</u> in the array. Both STORE and NSTORE evaluate their second argument before their first. An array may have no more than five dimensions; indices run from  $\emptyset$  to dim-1.

ARG SUBR See LSUBR. ASSOC SUBR Uses EQ. SUBR BAKGAG (BAKGAG T) enables a backtrace of any LISP error except pushdown list overflow; (BAKGAG NIL) disables it. A backtrace is printed as a series of function calls as determined from the regular pushdown list, most recent first: fn1-fn2 fnl calls fn2 arguments being evalfn1-EVALARGS uated preparatory to calling fnl fnl-ENTER fnl being evaluated ?-fn1 ? represents an internal routine BASE VALUE Current radix of fixed-point number output; may be modified with SETQ. Binary Program Space Storage area in LISP for compiled functions and arrays; usually is 1000 registers long. BOOLE LSUBR (BOOLE n a b c ...) causes a 36-bit bitwise Boolean operation to be performed on a and b, on the result and c, etc. The number n selects the operation as follows:

| n                                    | operation                                  | <u>n</u>                               | operation                                    |
|--------------------------------------|--------------------------------------------|----------------------------------------|----------------------------------------------|
| n<br>0<br>1<br>2<br>3<br>4<br>5<br>6 | 0<br>a.b<br>a.b<br>b<br>a.b<br>a.b<br>a wb | 10<br>11<br>12<br>13<br>14<br>15<br>16 | a.b<br>a≡b<br>a<br>a vb<br>b<br>a vb<br>ā~vb |
| 7                                    | a vb                                       | 17                                     | 1                                            |

for use

| BPEND | VALUE | Highest location available for use<br>as Binary Program Space. |
|-------|-------|----------------------------------------------------------------|
| BPORG | VALUE | Current lowest unused location in<br>Binary Program Space.     |
| CAR   | SUBR  | Left half. CAR of an atom is the<br>"pointer" - 1.             |
| CDR   | SUBR  | Right half. CDR of an atom is its property list.               |

CAAR, CADR etc. through CDDDDR

SUBRS any combination of up to 4 D's and A's. VALUE Number of character spaces remaining in current output line. If CHRCT is  $\emptyset$  and LISP is to output a character, it first outputs a carriage-return-line-feed and resets CHRCT to LINEL (q.v.).

Compiler

CHRCT

The Compiler is a collection of SUBRs not available in regular PDP-6 LISP, but rather in a special version on the System tape as the file LISP COMP. To compile functions from DECtape, load the file LISP COMP, type (UREAD <u>namel name2</u>)on tape number <u>tapeno</u>, select DECtape output if desired, not forgetting to specify an output tape with (UWRITE tapeno), type (CMP1) <u>and</u> <u>then</u> select DECtape input. (See "Input-Output"). When the Compiler is finished, file the output if DECtape output was selected. The Compiler outputs each function in LAP-readable machine language. (See "LAP"). "COND pairs" of predicate and value may have other than two elements. If the predicate evaluates non-NIL, the remaining elements are evaluated in CAR-to-CDR order, and the value of the last is the value of the COND. If there is only one element, its value, if non-NIL, is the value of the COND. If no predicate is true, the value of the COND is NIL.

6.

One of the five elementary functions of LISP.

Compiled GOs and RETURNs happen when encountered; interpreted GOs and RETURNS happen when evaluation of the functions they are contained in (except PROG) is completed. Arguments to GO are repeatedly evaluated until atomic when interpreted, but are evaluated only once when compiled. Compiled GOs and RETURNS must appear explicitly in the PROG to which they apply. GOs and RETURNS occasionally confuse the compiler when appearing in compositions of functions other than PROG, COND, AND, OR, and NOT. Variables used free in a functional context must be declared SPECIAL or else the compiler will mistake them for undefined EXPRs or SUBRs.

To select DECtape input, specify a file by using the function UREAD, then type  $\angle Q$  or evaluate (IOC Q) or set the value of  $\uparrow Q$  to T. To deselect DECtape input, type  $\angle S$  or evaluate (IOC S) or set the value of  $\uparrow Q$  to NIL. To select DECtape output, specify an output tape with UWRITE, type  $\angle R$  or evaluate (IOC R) or set the value of  $\uparrow R$  to T. To file output use UFILE. To deselect DECtape output, type  $\angle T$  or evaluate (IOC T) or set the value of  $\uparrow R$  to NIL. See UFILE, UKILL, UREAD, UWRITE.

DEFPROP

**DECtapes** 

FSUBR

(DEFPROP atom property indicator); value is atom.

.

Current Problems

# CONS

COND

## SUBR

FSUBR

| DEPOSIT            | SUBR          | Causes the fixed-point number which is<br>its second argument to be deposited in<br>the absolute machine location which is<br>its first argument. |
|--------------------|---------------|----------------------------------------------------------------------------------------------------|
| DIFFERENCE<br>*DIF | LSUBR<br>SUBR | arg1 - arg2 - arg3 (DIFFERENCE) is $\emptyset$ .<br>DIFFERENCE of two arguments.                                                                  |
| DISAD              | SUBR          | See "Display".                                                                                                    |
| DISCNT             | VALUE         | See "Display".                                                                                                    |
| DISINI             | SUBR          | See "Display".                                                                                                    |
| DISLIST            | VALUE         | See "Display".                                                                                                    |

Display

The display is different from other output devices in that PRINT and related functions cannot send outputs to the display. Instead, text is displayed from LISP arrays which are on the DISLIST. To place text on the display, first perform (DISINI (QUOTE arrayname)) which initializes element  $\emptyset$  of the array to a character mode entry and the remaining elements to escape characters, destroying the previous contents of the array. Put this array on the DISLIST with a (SETQ DISLIST (LIST GET (QUOTE arrayname) QUOTE SUBR)))). More than one array can be put on the DISLIST, but if they have all been DISINI'ed, they will overprint on the display. To avoid this, or to use the display in other than character mode use NSTORE (q.v.). To put text in an array, (DISAD(QUOTE arrayname) par arg) in effect performs a PRIN1 or PRINC (according as par is non-NIL or NIL) of arg into the specified array. In other words, the text of an sexpression is appended to the text currently in such an array. DISCNT is for the display what CHRCT is for all other output devices; when it reaches zero, DISAD inserts a carriage-return-line-feed in the text being put in an array and resets it to LINEL.

SUBR

Will work for atoms and positive fixed-point numbers less than about  $4\emptyset\emptyset\emptyset_{1\emptyset}$ ; otherwise use EQUAL.

| EQUAL                                    | SUBR                                  | Floating point numbers are EQUAL only if<br>they are exactly equal. To compare a<br>fixed to a floatingpoint number, first<br>float the former by performing (PLUS fixed-<br>point number $\emptyset.\emptyset$ ). |
|------------------------------------------|---------------------------------------|----------------------------------------------------------------------------------------------------|
| ERR                                      | LSUBR                                 | <b>W</b> akes 0 or 1 argument. Causes a non-printing<br>LISP error condition: the argument of ERR (or<br>NIL, if there is none) is returned as the value<br>of the most recent ERRSET.                             |
| ERRSET                                   | FSUBR                                 | (ERRSET (fn arg)) has the value NIL (but see                                                                                                    |
|                                          | · · · · · · · · · · · · · · · · · · · | ERR, above) if an error occurs while evaluating<br>(fn args), and the value of (list (fn args))<br>otherwise. Optional second argument T inhibits                                                                  |
| 1317 A T                                 | Tanana                                | error message printout.                                                                                                    |
| EVAL                                     | LSUBR                                 | If a second argument is given it is used<br>instead of the present "p a-list". (EVAL                                                                                                    |
|                                          |                                       | number) is that number. In entering a                                                                                                    |
|                                          |                                       | function, arguments are evaluated from left                                                                                                    |
|                                          |                                       | to right. (EVAL atom) is (CDR (GET (QUOTE                                                                                                    |
|                                          |                                       | atom) (QUOTE VALUE))), unless there is no                                                                                                    |
|                                          |                                       | VALUE property or the above computation                                                                                                    |
|                                          |                                       | returns the pseudo-atom UNBOUND, in which                                                                                                    |
|                                          | $\sim 10^{-1}$                        | case a LISP error occurs and the offending                                                                                                    |
|                                          |                                       | atom is printed, followed by the message                                                                                                    |
|                                          |                                       | "UNBOUND VARIABLE - EVAL." (EVAL x) where                                                                                                    |
|                                          |                                       | x is non-atomic and (CAR x) is atomic                                                                                                    |
|                                          |                                       | proceeds as follows: the interpreter                                                                                                    |
|                                          | 1                                     | determines (GETL (QUOTE CAR x) (QUOTE(SUBR                                                                                                    |
|                                          |                                       | EXPR FSUBR FEXPR LSUBR MACRO))), or, if                                                                                                    |
|                                          |                                       | this is NIL, (EVAL (CAR x)). If x has no                                                                                                    |
|                                          |                                       | VALUE property, a LISP error occurs and x is                                                                                                    |
| n en en en en en en en en en en en en en |                                       | printed with the message "UNDEFINED FUNCTION."                                                                                                    |
|                                          |                                       | Having found a function, it then evaluates its                                                                                                    |
|                                          |                                       | arguments if appropriate and applies the                                                                                                    |
|                                          |                                       | function to them. When (CAR x) is non-atomic                                                                                                    |
|                                          |                                       | it immediately evaluates the list of arguments                                                                                                    |
|                                          |                                       | i.e., (CDR x). It then compares (CAAR x) to                                                                                                    |
|                                          |                                       | LAMBDA, LABEL and FUNARG, taking appropriate                                                                                                    |
|                                          | 1<br>1                                | action in each case. Failing this, it applies                                                                                                    |
|                                          |                                       | (EVAL (CAR x)) to the members of (CDR x).                                                                                                    |

Argument is number, which is taken as SUBR EXAMINE absolute machine address; value is contents of said address as a fixed point number. Argument is s-expression; value is list SUBR EXPLODE of atoms whose print names are single characters, which concatenated would form the print name of the argument. For example, (EXPLODE (QUOTE FOO)) has the value (F 0 0). EXPLODE like PRIN1, inserts slashes, so (EXPLODE (QUOTE (QUOTE FOO/BAR)) PRINI'S as (F O O // / B A R) or PRINC's as (FOO/ BAR). EXPLODEC is to EXPLODE as PRINC is to PRIN1. SUBR EXPLODEC Example: (EXPLODEC (QUOTE FOO/BAR)) would PRIN1 as (F O O / B A R) or PRINC as (F O O B A R). Indicator for s-expression function. EXPR Indicator for s-expression special form. Its FEXPR lambda-list may have one or two members; the second is bound to the current "a-list." Argument is a fixed or floating-point number; SUBR FIX value is truncated fixed-point value of argument. Indicator for a fixed-point number. See FIXNUM "Numbers". (PUSHJ P FIX1A) Turns the actual fixed point SYM FIX1A number in 1 into a LISP number,  $\underline{q} \cdot \underline{v}$ . (LENGTH (EXPLODE arg)) SUBR FLATSIZE Indicator for floating-point number. See FLONUM "Numbers". Storage area in LISP for s-expressions. Takes Free Storage all memory which is free after the four other storage areas have been allocated. See "Allocator".

Indicator for special-form subroutine; FSUBR the next pointer on the property list points to the first instruction in the routine. To use the current "a-list" a FSUBR must call \*AMAKE, which leaves a pointer to same in 2. Full Word Space Storage area in LISP for character strings of print names, floating-point numbers, and negative fixed-point numbers, and large positive fixed-point numbers. FUNARG One of the three indicators the interpreter looks for when evaluating a non-atomic s-expression with a non-atomic CAR. FUNCTION To the interpreter, has the same effect as QUOTE. To the compiler, causes compilation of its argument. \*FUNCTION Causes FUNARG binding when encountered; otherwise identical to FUNCTION. GC SUBR Takes no arguments, causes a garbage collection, and returns NIL. To cause typeout of garbage collector statistics, type /p To inhibit this typeout, type *I*C GENSYM SUBR GØØØ1, GØØØ2, etc. GET SUBR (LAMBDA (A B) (COND((NULL (CDR A)) NIL) ((EQ (CADR A) B) (CADDR A)) ((GET (CDDR A) B)))) A typical use. (GET (QUOTE atom) (QUOTE indicator)), would return the property if

it was found or NIL. If the property could be NIL, an amiguity could result in the second case.

Similar to GET but second argument is a list of indicators. The value returned is either NIL (indicating no property with any of the desired indicators was found) or such that (CAR (GETL ...)) is the indicator, (CADR (GETL ...)) is the property, and (CDDR (GETL ...)) is the rest of the property list. GETL like GET stops at the first satisfactory pair on the property list.

If argument is non-atomic, it is repeatedly evaluated until it is atomic. However, see "Current Problems".

Takes any number of arguments; returns T

only if arg1 > arg2 > arg3 . . .; returns NIL otherwise. GREATERP of two arguments.

Radix of fixed-point number input. May be

GREATERP LSUBR \*GREAT SUBR IBASE VALUE

SUBR

FSUBR

Input-Output

The input-output devices available to LISP are the on-line Teletype, the DECtapes, the vidisector, the display, and the line printer. Input from the Teletype and the DECtapes is through the function READ; typing  $\underline{/Q}$  or evaluating (IOC Q) or SETQ'ing the atom ^Q to T will cause DECtape input to be selected; no further s-expressions will be read from the Teletype until an end-of-file is read from tape,  $\angle S$  is typed, (IOC S) is evaluated, or  $\uparrow Q$  is SETQ'ed to NIL. Input from the vidisector is through the function VIDI,  $\underline{q}$ . There are similar switches for the Teletype, the DECtapes, and the line printer on output, which are shown in the summary below. Output to the display is from arrays in memory through the functions DISINI, DISAD and the value DISLIST. See "Display". The DECtape routines must be given names of input files and numbers of output tapes before DECtape input-output can be done. For this purpose, the functions UREAD, UWRITE, UFILE and UKILL are provided. See"DECtapes".

modified with SETQ.

GETL

GO

## Summary:

|        | Device     | Input                                                                   |                              |                                         | Output                                               |                                    |                        |
|--------|------------|-------------------------------------------------------------------------|------------------------------|-----------------------------------------|------------------------------------------------------|------------------------------------|------------------------|
|        |            | through                                                                 | Select                       | Deselect                                | through S                                            | Select                             | Deselect               |
|        | not seen h | EAD<br>ter                                                              | #Q<br>charac<br>are see      | n by READC                              | PRINT #<br>PRINT #<br>See<br>yped, they<br>H. See al | ∦R<br>∦B<br>"Disp]<br>y are<br>Lso | #W<br>#T<br>#E<br>Lay" |
| INTERN | SUBR       | Argument is<br>said atom c<br>atom pointe                               | on OBLIS                     |                                         |                                                      |                                    |                        |
| INUM   | SYM        | The largest<br>represented<br>"pointer" c                               | l by no                      | more list                               | structure                                            |                                    |                        |
| IOC    | FSUBR      | Identical t<br>arguments w<br>value is it                               | ith the                      | control k                               |                                                      | its<br>Its                         |                        |
| IOG    | SUBR       | Saves up th<br>performs IC<br>evaluates i<br>form (FUNCT<br>to their fo | C of th<br>ts seco<br>ION ar | e value of<br>nd argumen<br>gs) then re | its first<br>t which is                              | argun<br>s of th                   | nent,<br>ne            |
| LABEL  |            | One of the evaluating                                                   |                              |                                         |                                                      |                                    |                        |
| LAMBDA |            | One of the evaluating                                                   |                              |                                         |                                                      |                                    |                        |

LAP is not part of the LISP on the system tape, but rather as a file of s-expressions on the system tape as file @ LAP. (LAP name indicator), where the indicator is SUBR, FSUBR, or LSUBR, causes LAP to call READ repeatedly, each time reading one tag or storage word. An atom is taken as a tag, except for NIL which indicates the end of the function being read; a non-atomic s-expression is taken as a storage word in either the format (Inst Acc Adr) or the format (Inst Acc Adr Indx). Inst should be a PDP-6 instruction mnemonic, optionally suffixed @ (e.g. HLRZ@) for the indirect bit. Acc should be a number from  $\emptyset$  - 17, or P, the regular pushdown pointer. Adr may be a numeric machine address, a tag in that function, a negative number, one of certain symbols for entry points to LISP internal routines, or a list in one of the following forms: (QUOTE atom) for a pointer to atom; (SPECIAL atom) for a pointer to atom's special cell (which is the CDR of the VALUE property); (E atom) for a pointer to the name of a function being called; or (C w x y z) for a pointer to a constant, i.e., a storage word containing (w x y z). Indx is an optional left-half quantity, such as an index register specification, of the same form as Adr. The best way to get a hand-coded function into the system is with LAP. A SUBR may have no more than 5 arguments, the values of which are placed in accumulators 1 through 5 when the SUBR is called. A pointer to the argument list of an FSUBR is in 1. The arguments of an LSUBR are on the regular pushdown list, last on top, and - (number of arguments) is in 6. Accumulators 1 through 7 are the ONLY accumulators available for use within a subroutine, which is expected to return its value in accumulator 1. (PUSHJ P \*AMAKE) will return a pointer to the "a-list" in accumulator 2.

> Thus, a typical usage of LAP to get a hand-coded into the system would be:

(LAP ABS SUBR)
(PUSHJ P NUMVAL)
(MOVMS Ø 1)
(JCALL 2 (E MAKNUM))
NIL

Four UU0 (trap) instructions are available for LAP: CALL, JCALL, CALLF and JCALLF. These are to be used for function calls in the form (CALL n (E fn)) where <u>n</u> is as follows:  $\emptyset$  through 5, calling a SUBR or EXPR with  $\emptyset$  to 5 arguments; 16 octal, calling LSUBR with arguments on pushdown list and

13.

LAP

- (number of arguments) in accumulator 6;

17 octal, calling an FSUBR or FEXPR with pointer to argument list in 1.

When one of these UUOs is first executed, the UUO handler will call the interpreter if calling an EXPR or FEXPR, otherwise in the case of a CALLF or JCALLF will execute a PUSHJ or JRST, respectively, to the specified function, and in the case of CALL or JCALL will execute the PUSHJ or JRST but in additon will change the UUO to a PUSHJ or JRST unless (NOUUO T) has been evaluated.

The F forms are necessary to call functions whose names are computed; the J forms save code in the case of (RETURN (fn ...)).

| LAST         | SUBR  | (LAMBDA (A)<br>(COND ((ATOM (CDR A))A)<br>((LAST (CDR A))))                                                                                                    |
|--------------|-------|----------------------------------------------------------------------------------------------------|
| LENGTH       | SUBR  | (LAMBDA (A)<br>(COND ((ATOM A) Ø)<br>((ADD1 (LENGTH (CDR A))))))                                                                                                    |
| LESSP        | LSUBR | Takes any number of arguments, returns T only if                                                                                                    |
| *LESS        | SUBR  | argl <arg2 <arg3="" and="" etc.,="" nil="" otherwise.<br="">LESSP of two arguments.</arg2>                                                                                                    |
| Line printer |       | Output to the line printer may be selected by typing $B = 0$ or setting $A = 0$ or $A = 0$ or setting $A = 0$ or setting $A = $ |
| LINEL        | VALUE | That number of characters which will be output<br>before the LISP output functions will insert a<br>carriage-return-line-feed and reset CHRCT to<br>LINEL. LINEL may be modified by SETQ.                                                                                                    |
| LIST         | FSUBR | (LAMBDA (A) (MAPCAR (FUNCTION EVAL) A))                                                                                                    |
| LSH          | SUBR  | Logical left shift of the value of the first argument by <u>n</u> places, where <u>n</u> is the value of the second argument, which may be negative.                                                                                                    |
| LSUBR        |       | Indicator for subroutine function which may take<br>any number of arguments which are placed on the<br>regular push down list, last on top. The negative<br>number of arguments is placed in accumulator 6. In<br>an s-expression function, the notation (LAMBDA var                                                                                                    |

where the "LAMBDA-list" is an atom, indicates that the variable <u>var</u> is to be bound to the number of arguments, and the values of the arguments may be gotten by calling (ARG 1) (ARG 2),etc.

With no arguments, causes a garbage collection, zeroes the free storage list, waits for all output to finish, and transfers control to MACDMP. If an argument is given, the PRINC of it is given to MACDMP as a command.

Indicator of a MACRO property, simulated by the interpreter and expanded at compile time. The property should be a function of one argument. When a call to this function is encountered, the list which is the function call (i.e., CAR of it is the function name) is fed to the macro definition as the one argument. Then the MACRO property function is expanded, for example:

(DEFPROP CONSCONS (LAMBDA (A)

(COND ((NULL (CDDR A)) (CADR A)) ((LIST (QUOTE CONS) (CADR A) (CONS (CAR A) (CDDR A)))))

## MACRO)

would cause (CONSCONS A B C) to expand first, to (CONS A (CONSCONS B C)), then to (CONS A (CONS B (CONSCONS C))), and finally to (CONS A (CONS B C)), which is what would be interpreted or compiled.

Argument is list of atoms whose print names are single characters (actually it takes the first character of each print name); value is pointer to s-expression which if printed out, would be the concatenation of the single characters which were its arguments.

Turns the pointer which is its first argument into a LISP fixed - or floating-point number, according as whether its second argument evaluates to FIXNUM or FLONUM.

MACRO

MACDMP

MAKNAM

SUBR

SUBR

LSUBR

MAKNUM

| MAP C             | SUBR         | First argument is function; second is<br>argument list. Returns NIL, does no<br>CONSes.                                                                                                  |
|-------------------|--------------|----------------------------------------------------------------------------------------------------|
| MAPC AR           | SUBR         | First argument is function; argument is second.                                                                                                    |
| MAPLIST<br>MEMBER | SUBR<br>SUBR | Function is first argument; argument list is second.<br>Uses EQUAL                                                                                                    |
| MEMQ              | SUBR         | Like MEMBER, But uses EQ.                                                                                                    |
| MINUS             | SUBR         | - (argument).                                                                                                    |
| MINUSP            | SUBR         | Returns T if argument is less than $\emptyset$ .                                                                                                    |
| NCONC             | LSUBR        | Takes any number of arguments. (NCONC) is NIL. (NCONC x) is EQ to $\underline{x}$ .                                                                                                    |
| NCONS             | SUBR         | (LAMBDA (A) (CONS A NIL))                                                                                                    |
| NIL               | VALUE        | False value of predicates, explicitly<br>tested for by COND. (EVAL NIL) is NIL<br>(NIHIL ex nihilo). (MAKNUM NIL (QUOTE<br>FIXNUM) is Ø. NIL ends lists.                                 |
| NOT               | SUBR         | Identical in value to NULL.                                                                                                    |
| NOUUO             | SUBR         | (NOUUO T) prohibits the UUO handler from<br>changing CALLs and JCALLs to PUSHJs and<br>JRSTs, enabling tracing of the functions<br>so called. (NOUUO NIL) restores that<br>ability.      |
| NSTORE            | FSUBR        | (NSTORE (name indxl indx2) number)<br>deposits the low-order 18 bits of <u>number</u><br>in the specified cell in the array <u>name</u> .<br>NSTORE evaluates its second argument first. |
| NULL              | SUBR         | Identical in value to NOT.                                                                                                    |
| NUMBERP           | SUBR         | Returns T if its argument is a number;<br>NIL otherwise.                                                                                                    |
| Numbers           |              | exed-point numbers less than about $4000$ decimal                                                                                                    |

Positive fixed-point numbers less than about 4000 decimal are represented by "pointers" one greater than their value and no further list structure. Floating-point numbers and

16.

0

other fixed-point numbers are represented by atom structures whose property list contains a pointer to either one indicator FIXNUM or the indicator FLONUM, and a pointer to a word in Full Word Space containing the actual number. For numeric input, see READ. Numeric output for floating-point is decimal; otherwise, is in radix BASE, and if that radix is  $1\emptyset$  decimal, LISP will end the number with a decimal point unless \*NOPOINT has been set to T. The arithmetic functions (except MINUS) take any number of arguments, and use fixed-point arithmetic until the first floating-point operand is encountered, at which time the current result and all succeeding fixed-point operands are floated, and the result is floating-point.

| NUMVAL |        | SYM   | (PUSHJ P NUMVAL) with a LISP number in 1 returns a machine number in 1.                                                                                                    |
|--------|--------|-------|----------------------------------------------------------------------------------------------------|
| OBLIST | •<br>• | VALUE | The object list, a list of buckets of atoms.                                                                                                    |
| OPS    |        | FEXPR | or FSUBR Part of LAP. Takes pairs of arguments of the form <u>sym value</u> , gives each <u>sym</u> a SYM property of <u>value</u> .                                                      |
| OR     |        | FSUBR | Takes any number of arguments; returns<br>first non-NIL argument or NIL; does not<br>evaluate arguments past the one it returns                                                           |
| PLUS   |        | LSUBR | arg1 + arg2 + arg3                                                                                                    |
| PNAME  |        |       | Indicator for print name property. The<br>property is a list of pointers to words<br>in full word space containing the actual<br>character string.                                        |
| PRINC  |        | SUBR  | Prints any s-expression; does not insert<br>slashes before characters which must be<br>quoted with a slash on type-in. PRINC<br>does not print a space before or after<br>what it prints. |
| PRINT  |        | SUBR  | <pre>Identical to (PROG2 (TERPRI) (PRIN1 arg) PRINC (QUOTE / ))).</pre>                                                                                                    |
|        |        |       |                                                                                                    |

| PRIN1    | SUBR  | Prints any s-expression; inserts slashes<br>before characters which would otherwise<br>be syntactically incorrect as part of an<br>atom's print name, such as +, (, etc.                                                                                                    |
|----------|-------|----------------------------------------------------------------------------------------------------|
| PROG     | FSUBR | Evaluates each member of its argument,<br>disregarding its value. Enables the<br>writing of ALGOL-like programs in LISP.                                                                                                    |
| PROG2    | SUBR  | Returns the value of the second of fewer than seven arguments.                                                                                                    |
| PUTPROP  | SUBR  | Puts the value of its second argument on<br>the property list of the value of its<br>first argument with the indicator which is<br>the value of its third argument.                                                                                                    |
| Quit     |       | A user may quit at any time by $typing/G(bell)$<br>or evaluating (IOC G). This returns LISP<br>to the top level instantly without, however,<br>emptying input or output buffers.                                                                                                    |
| QUOTE    | FSUBR | Except that it is an FSUBR, identical to CAR.                                                                                                    |
| QUOTIENT | LSUBR | arg1 / arg2 / arg3 / arg4                                                                                                    |
| READ     | SUBR  | Reads one s-expression from the currently<br>selected input device; see "Input-Output".<br>A number without a decimal point is assumed<br>to be in radix BASE, a number with digits<br>only to the left of a decimal point is<br>assumed to be a fixed-point decimal number;<br>a number with digits on both sides of a<br>decimal point is assumed to be a decimal |
|          |       | floating-point number. Typing a rubout                                                                                                    |

will rub out the last s-expression if the last character typed was space, ), comma, or tab; will rub out the last ( if ( was the last character typed; otherwise will rub out the last atom fragment typed. Any character which would otherwise be syntactically incorrect as part of an atom's print name, such as an initial digit or ( or ., may be quoted with the character /. / itself may be quoted this way. The various characters

|                   |       | which control LISP's input-output switches<br>may also be quoted this way, but will still<br>have their usual effect. Unless so quoted,<br>these characters are not seen by READ.                                                       |
|-------------------|-------|----------------------------------------------------------------------------------------------------|
| READCH            | SUBR  | Reads one character from the selected input<br>device; see "Input-Output". The various<br>characters which control LISP's input-output<br>switches are seen and treated as any other<br>characters, but still have their usual effects. |
| READLIST          | SUBR  | Similar to MAKNAM $\underline{q} \cdot \underline{v} \cdot$ , but automatically INTERNs any atoms appearing in the resulting s-expression.                                                                                              |
| Regular Push Down |       | area in LISP containing returns for function calls<br>ngs of all local variables. Normally contains<br>sters.                                                                                                    |
| REMLAP            | FEXPR | Part of LAP. REMOBs all functions associated<br>with LAP. With an optional argument of T, removed<br>the SYM property of all atoms which possess it.                                                                                    |
| REMOB             | FSUBR | Take any number of atomic arguments; removes them from the OBLIST and returns NIL.                                                                                                    |
| REMPROP           | SUBR  | Removes the property with the indicator which<br>is the value of its second argument from the atom<br>which is the value of its first argument. Returns<br>T if the property was there, and NIL otherwise.                              |
| RETURN            | SUBR  | See "Current Problems".                                                                                                    |
| REVERSE           | SUBR  | Reverses the top level of a list, using CONS.                                                                                                    |
| RPLACA            | SUBR  | Replaces CAR of the value of its first argument with the value of its second argument.                                                                                                    |
| RPLACD            | SUBR  | Replaces CDR of the value of its first argument with the value of its second argument.                                                                                                    |
| SASSOC            | SUBR  | Uses EQ.                                                                                                    |
| SET               | SUBR  | Causes the value of its second argument to be placed, with RPLACD, in CDR of the VALUE property of the value of its first argument.                                                                                                    |

 $\mathbf{C}$ 

C

FSUBR (SET (QUOTE arg1) arg2). SETO SETTIME SUBR Sets (TIME) counter to value of its argument. SPEAK SUBR Takes no arguments, returns current value of CONS counter. SPECBIND SYM (PUSHJ P SPECBIND) ( $\emptyset \ \emptyset \ var1$ ) ( $\emptyset \ n \ var2$ )... causes the current binding of the special variables varl and var 2 to be saved up on the Special Push Down List, and causes varl to be bound to NIL and var2 to be bound to the contents of accumulator n. SPECIAL Part of the compiler. Declares all of the FEXPR atoms which are in its list of arguments to be SPECIAL. However, all free variables in compiled functions are automatically special. There is no UNSPECIAL; use (REMPROP (QUOTE atom) (QUOTE SPECIAL). Special Push Down List Storage are in LISP where higher-level bindings of special variables are stored. Normally 1000 registers long. SPECSTR SYM (PUSHJ P SPECSTR) restores most recent batch of special variable bindings. STORE (STORE (name indx1 indx2 ...) value) sets FSUBR the value of the specified cell in the array name to the value value. See "ARRAY". Evaluated its second argument first. SUBR Indicator for subroutine function property. Property is pointer to first instruction in routine. SUBST SUBR Uses CONSes. Use (SUBST  $\emptyset \ \emptyset$  arg) to copy

SUB1SUBRValue is fixed or floating, same as argument.SYMIndicator for symbol value property. Used by<br/>LAP.TVALUETrue value of predicates. (EVAL T) is T<br/>(Veritas numquam perit).

| Teletype | Teletype input is automatically selected when no other<br>input is selected. Output is initially selected, but<br>may be deselected by typing $\angle W$ by evaluating (IOC W)<br>or by setting the value of $\uparrow W$ to T. It may be reselected<br>by typing $\angle V$ evaluating (IOC V), or by setting the value<br>of $\uparrow W$ to NIL. |                                                                                                    |
|----------|----------------------------------------------------------------------------------------------------|----------------------------------------------------------------------------------------------------|
| TERPRI   | SUBR                                                                                                    | Takes no arguments; prints a carriage-<br>return-line-feed, and returns NIL.                                                                                                    |
| TIME     | SUBR                                                                                                    | Returns, as a fixed-point number, the<br>number of sixtieths of a second LISP has<br>been running since the last call to<br><u>SETTIME</u> , plus the last argument to <u>SETTIME</u> .                                                                                                    |
| TIMES    | LSUBR                                                                                                    | argl * arg2 * arg3                                                                                                    |
| TYO      | SUBR                                                                                                    | Outputs the character whose ASCII value is the value of its one argument.                                                                                                    |
| UFILE    | FSUBR                                                                                                    | Files all DECtape output which has happened<br>since the last UWRITE or UFILE and files it<br>as <u>argl arg2</u> . Has value of current tape number,<br>or, if file command failed, NIL.                                                                                                    |
| UKILL    | LSUBR                                                                                                    | There is currently room in LISP for only two<br>DECtape file directories. UKILL reclaims the<br>space used by the directory of the tape whose<br>number is its argument if an argument is given,<br>otherwise of the current tape. Value is the<br>argument or the current tape number.                          |
| UREAD    | FSUBR                                                                                                    | Takes two or three arguments. First two are<br>file name (if file has one name, first argument<br>must be @); third is tape number. If third<br>argument is not given, current tape number is<br>assumed. The current tape number is initially<br>2. The value of UREAD is the resultant current<br>tape number. |
| UWRITE   | LSUBR                                                                                                    | Specifies an output DECtape, causing previous<br>unfiled output to that tape to be forgotten.<br>If no argument is given, the current tape is<br>assumed. Returns either its argumentor to the<br>current tape number. If the specified tape is<br>full, the error message "TAPE FULL" will be printed.          |

|             | and a second second second second second second second second second second second second second second second<br>Second second second second second second second second second second second second second second second second<br>Second second second second second second second second second second second second second second second second |                                                                                                    |
|-------------|----------------------------------------------------------------------------------------------------|----------------------------------------------------------------------------------------------------|
| VALUE       |                                                                                                    | Indicator for value property. The value cell/special cell is CDR of the VALUE property.                                                                                      |
| VIDI        | SUBR                                                                                                    | Takes two fixed-point numbers as arguments;<br>returns number which is a function of bright-<br>ness at the point (argl, arg2) on the<br>vidissector. (TVB).                 |
| Vidissector |                                                                                                    | n the vidissector is through the function VIDI.                                                                                                    |
| a d         | <u>• V</u> •                                                                                                    |                                                                                                    |
| XCONS       | SUBR                                                                                                    | (CONS arg2 arg1)                                                                                                    |
| ZEROP       | SUBR                                                                                                    | (ZEROP Ø.Ø is NIL).                                                                                                    |
| *AMAKE      | SYM                                                                                                    | (PUSHJ P *AMAKE) returns a pointer to the current "a-list" in 2.                                                                                                    |
| *LCALL      | SYM                                                                                                    | (JSP 3 *LCALL) in an LSUBR which has been<br>called by the interpreter puts the number of<br>arguments in 1, and a pointer to the arguments<br>on the top of push down list. |
| *NOPOINT    | VALUE                                                                                                    | When set to T, inhibits the printing of<br>decimal points after typeout of decimal<br>numbers. Setting *NOPOINT to NIL restores<br>this typeout.                             |
| *RSET       | SUBR                                                                                                    | (*RSET T) inhibits the rebinding of special<br>variables to top-level values when a LISP<br>error occurs; (*RSET NIL) permits this<br>rebinding.                             |

 $\bigcirc$